## **DosyaSistemi Modülü**

Bu modül dosya-sistemi işlemleri yapılır.

```
DosyaSistemi.Kopyala( Metin HedefYolu; KaynakYolu; Bayt AltKlasörlerDah
il ) Bayttır
```
Bir klasörü bulunduğu yerden başka bir yere kopyalar. "AltKlasörlerDahil" parametresi "Evet" (1) veya "Hayır" (0) seçeneklerinden birini kabul eder.

```
DosyaSistemi.Kopyala( Metin HedefYolu; KaynakYolu; Bayt AltKlasörlerDah
il; ProsedürBağı BilgiVer ) Bayttır
```
Bir klasörü bulunduğu yerden başka bir yere kopyalar. "AltKlasörlerDahil" parametresi "Evet" (1) veya "Hayır" (0) seçeneklerinden birini kabul eder. Girilen ProsedürBağı yapısı şöyle olmalıdır:

Prosedür İSİM ( Metin KlasörYolu; DosyaAdı; SafRakam DosyaBoyutu; SıraNo )

```
DosyaSistemi.Taşı( Metin HedefYolu; KaynakYolu; Bayt AltKlasörlerDahil 
   ) Bayttır
```
Bir klasörü bulunduğu yerden başka bir yere taşır. "AltKlasörlerDahil" parametresi "Evet" (1) veya "Hayır" (0) seçeneklerinden birini kabul eder.

```
DosyaSistemi.Taşı( Metin HedefYolu; KaynakYolu; Bayt AltKlasörlerDahil;
  ProsedürBağı BilgiVer ) Bayttır
```
Bir klasörü bulunduğu yerden başka bir yere taşır. "AltKlasörlerDahil" parametresi "Evet" (1) veya "Hayır" (0) seçeneklerinden birini kabul eder. Girilen ProsedürBağı yapısı şöyle olmalıdır:

Prosedür İSİM ( Metin KlasörYolu; DosyaAdı; SafRakam DosyaBoyutu; SıraNo )

```
DosyaSistemi.KlasörYolunuOku( Metin KaynakYolu; DosyaTürleri; Bayt AltK
lasörlerDahil; Dizilimsel Metin hedefDizin ) Bayttır
```
Bir klasör yolunu içerdiği dosyarla birlikte hedef dizilime aktarır. Başarı durumunda sonuç olarak 1, aksi taktirde 0 geri verir. Dosya Türleri alanı boş olabilir, veya virgülle sıralanır. Mesela "txt,rtf,doc,docx" gibi. "AltKlasörlerDahil" parametresi "Evet" (1) veya "Hayır" (0) seçeneklerinden birini kabul eder.

```
DosyaSistemi.KlasörYolunuOku( Metin KaynakYolu; DosyaTürleri; Bayt AltK
lasörlerDahil; ProsedürBağı ProsedürAdı ) Bayttır
```
Bir klasör yolunu içerdiği dosyarla birlikte hedef prosedüre gönderir. Başarı durumunda sonuç olarak 1, aksi taktirde 0 geri verir. Dosya Türleri alanı boş olabilir, veya virgülle sıralanır. Mesela "txt,rtf,doc,docx" gibi. "AltKlasörlerDahil" parametresi "Evet" (1) veya "Hayır" (0) seçeneklerinden birini kabul eder. Prosdür bağına bağlanacak prosedürün tanımı şöyle olmalıdır:

Prosedür İSİM ( Metin SadeceKlasörYolu; KlasörYolu; DosyaAdı )

DosyaSistemi.Kaldır( Metin KlasörYolu ) Bayttır

Bir dosyayı veya bir klasörü bulunduğu yerden kaldırır.

DosyaSistemi.Boyutu( Metin KlasörYolu ) SafRakamdır

Bir dosyanın veya bir klasörün boyutunu bayt olarak geri verir.

DosyaSistemi.Boyutu( Metin KlasörYolu; Bayt Kip ) SafRakamdır

Bir dosyanın veya bir klasörün boyutunu bayt olarak geri verir. Kip [BellekKipi](https://basit.web.tr/dokuwiki/doku.php?id=bellekkipi) değerlerinden olmalıdır.

DosyaSistemi.Yeni( Metin KlasörYolu/DosyaYolu ) Bayttır

Belirtilen klasör yolunda yeni bir dosya veya yeni bir klasör oluşturur.

DosyaSistemi.YeniDosya( Metin KlasörYolu; Adı ) Bayttır

Belirtilen klasör yolunda yeni bir dosya oluşturur.

DosyaSistemi.YeniKlasör( Metin KlasörYolu; Adı ) Bayttır

Belirtilen klasör yolunda yeni bir klasör oluşturur.

DosyaSistemi.Klasörüm( Bayt Kip ) Metindir

Standart klasörlerin klasör yolunu geri vermek için yardımcı olur. Kip [KlasörKipi](https://basit.web.tr/dokuwiki/doku.php?id=klasoerkipi) değerlerinden olmalıdır.

DosyaSisemi.DosyaVarMı( Metin DosyaYolu ) Bayttır

Dosyanın varlığını denetler. Açık ise 1, yoksa 0 geri verilir.

DosyaSisemi.KlasörVarMı( Metin KlasörYolu ) Bayttır

Klasör yolunun geçerli olup olmadığını denetler. Geçerliyse 1, yoksa 0 geri verilir.

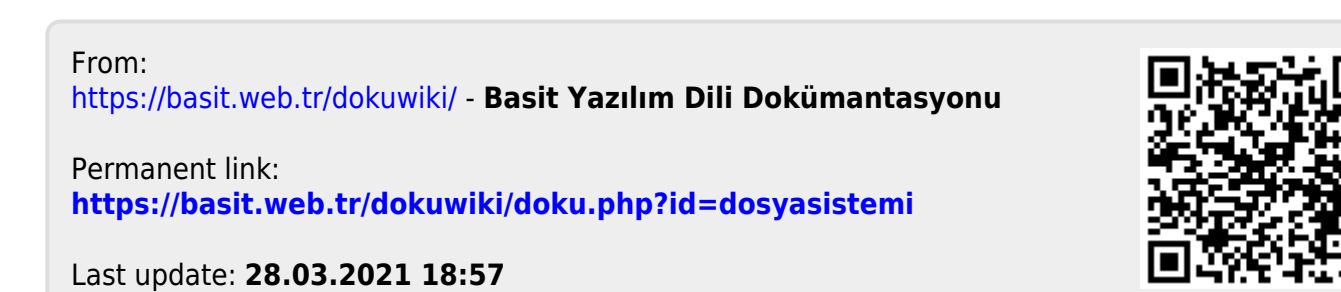